Niniejsze ogłoszenie w witrynie TED:<http://ted.europa.eu/udl?uri=TED:NOTICE:34006-2013:TEXT:PL:HTML>

### **PL-Katowice: Mechaniczne części zapasowe, z wyłączeniem silników i części silników 2013/S 022-034006**

**Ogłoszenie o zamówieniu**

**Dostawy**

#### Dyrektywa 2004/18/WE

#### **Sekcja I: Instytucja zamawiająca**

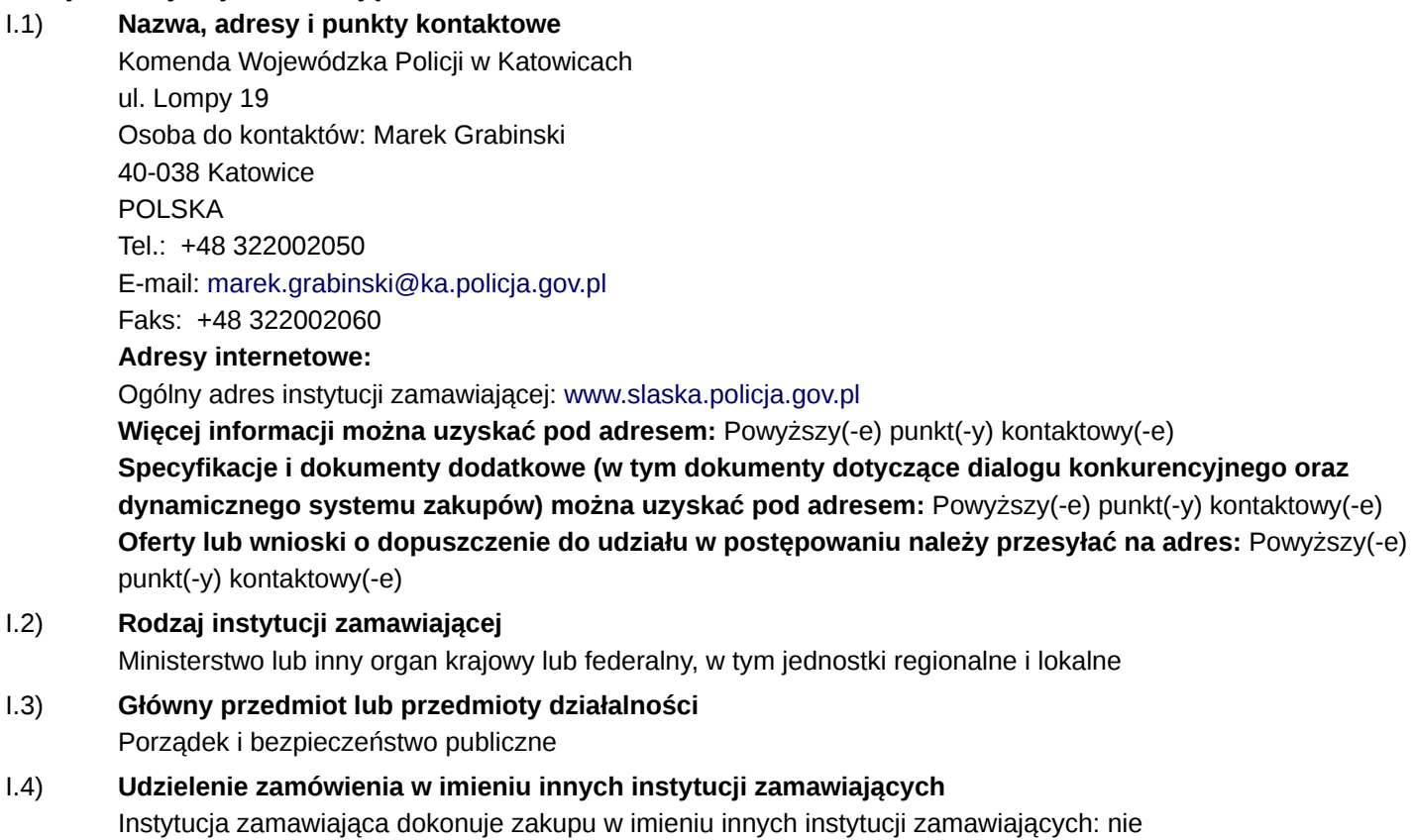

#### **Sekcja II: Przedmiot zamówienia**

II.1) **Opis**

II.1.1) **Nazwa nadana zamówieniu przez instytucję zamawiającą:** Zakup częśći do samochodów osobowych i furgonów eksploatowanych przez KWP Katowice i jednostki terenowe.

### II.1.2) **Rodzaj zamówienia oraz lokalizacja robót budowlanych, miejsce realizacji dostawy lub świadczenia usług**

Dostawy Kupno Kod NUTS PL22A

# II.1.3) **Informacje na temat zamówienia publicznego, umowy ramowej lub dynamicznego systemu zakupów (DSZ)**

Ogłoszenie dotyczy zamówienia publicznego

## II.1.4) **Informacje na temat umowy ramowej**

# II.1.5) **Krótki opis zamówienia lub zakupu**

1. Przedmiotem zamówienia jest zakup części samochodowych w podziale na 5 n/w zadań:

- Zadanie 1 części i podzespoły do samochodów Kia Cee'd 2,0 CRDI 140 KM
- Zadanie 2 klocki hamulcowe
- Zadanie 3 tarcze hamulcowe

Zadanie 4 – bębny hamulcowe

Zadanie 5 – szczęki hamulcowe

CPV- 34322000-0

2. Szczegółowy opis asortymentu przedmiotu zamówienia dla poszczególnych zadań został wskazany w załączniku nr 2 do SIWZ (formularze cenowe).

3. W przypadku wykonywania zamówienia z udziałem podwykonawców, Wykonawca zobowiązany jest złożyć oświadczenie na formularzu ofertowym wskazując jakie części zamówienia zostaną przekazane do wykonania podwykonawcom. W przypadku niezłożenia oświadczenia Zamawiający uzna, że Wykonawca wykona zamówienia bez udziału podwykonawców.

4. W przypadku wykonawców ubiegających się wspólnie (np. konsorcjum) o udzielenie zamówienia publicznego niezbędnym jest wskazanie w umowie konsorcjum, zakres przedmiotu zamówienia (rzeczowy) jaki będzie realizował każdy z uczestników konsorcjum.

II.1.6) **Wspólny Słownik Zamówień (CPV)** 34320000

# II.1.7) **Informacje na temat Porozumienia w sprawie zamówień rządowych (GPA)**

### II.1.8) **Części**

To zamówienie podzielone jest na części: tak Oferty można składać w odniesieniu do wszystkich części

# II.1.9) **Informacje o ofertach wariantowych**

Dopuszcza się składanie ofert wariantowych: nie

### II.2) **Wielkość lub zakres zamówienia**

# II.2.1) **Całkowita wielkość lub zakres:**

- Zadanie 1 części i podzespoły do samochodów Kia Cee'd 2,0 CRDI 140 KM,
- Zadanie 2 klocki hamulcowe,
- Zadanie 3 tarcze hamulcowe,
- Zadanie 4 bębny hamulcowe,

Zadanie 5 – szczęki hamulcowe.

Szacunkowa wartość bez VAT: 850 917,70 PLN

II.2.2) **Informacje o opcjach**

Opcje: nie

II.2.3) **Informacje o wznowieniach**

Jest to zamówienie podlegające wznowieniu: nie

# II.3) **Czas trwania zamówienia lub termin realizacji**

Okres w miesiącach: 24 (od udzielenia zamówienia)

Państwa członkowskie - Zamówienie publiczne na dostawy - Ogłoszenie o zamówieniu - Procedura otwarta Suplement do Dziennika Urzędowego Unii Europejskiej

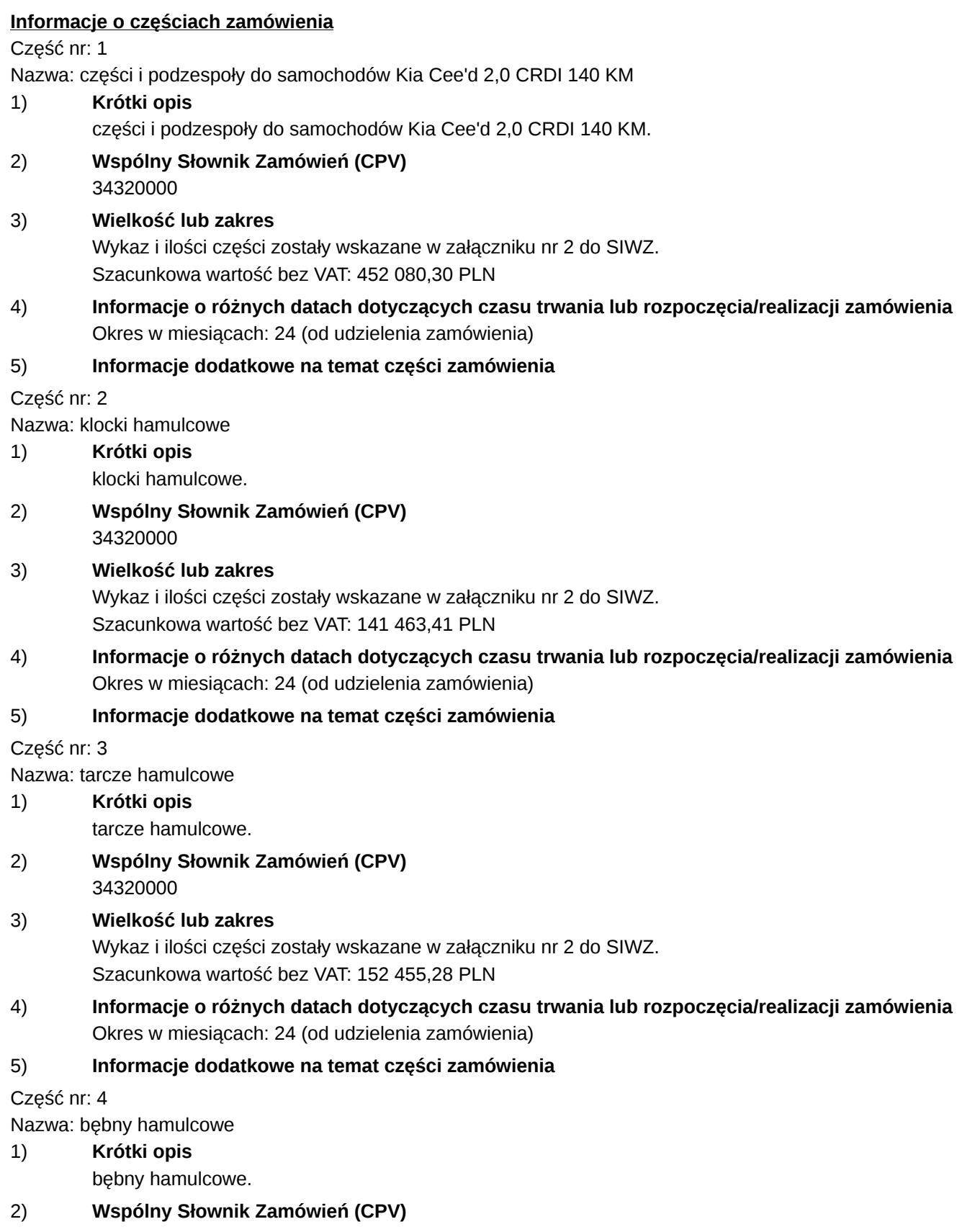

Państwa członkowskie - Zamówienie publiczne na dostawy - Ogłoszenie o zamówieniu - Procedura otwarta Suplement do Dziennika Urzędowego Unii Europejskiej

#### 34320000

### 3) **Wielkość lub zakres** Wykaz i ilości części zostały wskazane w załączniku nr 2.

Szacunkowa wartość bez VAT: 50 894,31 PLN

# 4) **Informacje o różnych datach dotyczących czasu trwania lub rozpoczęcia/realizacji zamówienia** Okres w miesiącach: 24 (od udzielenia zamówienia)

# 5) **Informacje dodatkowe na temat części zamówienia**

Część nr: 5

Nazwa: szczęki hamulcowe

1) **Krótki opis**

szczęki hamulcowe.

2) **Wspólny Słownik Zamówień (CPV)** 34320000

# 3) **Wielkość lub zakres**

Wykaz i ilości części zostały wskazane w załączniku nr 2 do SIWZ. Szacunkowa wartość bez VAT: 54 024,39 PLN

4) **Informacje o różnych datach dotyczących czasu trwania lub rozpoczęcia/realizacji zamówienia** Okres w miesiącach: 24 (od udzielenia zamówienia)

# 5) **Informacje dodatkowe na temat części zamówienia**

# **Sekcja III: Informacje o charakterze prawnym, ekonomicznym, finansowym i technicznym**

# III.1) **Warunki dotyczące zamówienia**

# III.1.1) **Wymagane wadia i gwarancje:**

Wadium w wysokości:

Zadanie 1 – 9 000,00 PLN.

- Zadanie 2 2 800,00 PLN.
- Zadanie 3 3 000,00 PLN.
- Zadanie  $4 1000,00$  PLN.

Zadanie  $5 - 1000,00$  PLN.

należy wnieść jak poniżej:

1.Wadium należy wnieść w formach określonych w art. 45 ust. 6 ustawy Prawo Zamówień Publicznych tj. w pieniądzu, poręczeniach bankowych lub poręczeniach spółdzielczej kasy oszczędnościowo-kredytowej, z tym, że poręczenie kasy jest zawsze poręczeniem pieniężnym, gwarancjach bankowych, gwarancjach ubezpieczeniowych, poręczeniach udzielanych przez podmioty, o których mowa w art. 6 b ust. 5 pkt. 2 ustawy z dnia 9.11.2000 r. o utworzeniu Polskiej Agencji Rozwoju Przedsiębiorczości (Dz.U. Nr 109, poz. 1158 z późn. zm.).

2.Wadium wnoszone w pieniądzu należy wpłacić przelewem na konto Zamawiającego tj. Komenda Wojewódzka Policji w Katowicach NBP O/O Katowice nr 91 1010 1212 0050 5013 9120 0000. Konto Zamawiającego jest kontem nieoprocentowanym. Zaleca się umieszczenie dopisku "wadium dot. ZP-2380-750/2013 zad. Nr ......" Wadium musi być wniesione najpóźniej w terminie do dnia 12.3.2013 r. do godz. 12:00

Za skuteczne wniesienie wadium w pieniądzu Zamawiający uważa wadium, które w oznaczonym terminie tj. najpóźniej w dniu 12.3.2013 r. , o godzinie 12:00 znajdzie się na koncie Zamawiającego.

Uwaga: Wadium w pieniądzu wnosi się przelewem na rachunek bankowy wskazany przez Zamawiającego (art. 45 ust. 7 ustawy PZP). Z przepisu tego wynika jednoznacznie obowiązek bezgotówkowego rozliczenia wadium w drodze przelewu bankowego. Przepis ten wyraźnie wyklucza dokonywanie wpłat gotówkowych na rachunek Zamawiającego i to niezależnie od tego, czy wpłata taka dokonywana byłaby w kasie banku prowadzącego rachunek zamawiającego, czy też zupełnie innego banku. Przepis mówi o przelewie, a więc operacji bezgotówkowej, a nie gotówkowej. Wniesienie wadium w formie gotówkowej na rachunek Zamawiającego jest niedopuszczalną formą zabezpieczenia oferty, co w konsekwencji skutkować będzie wykluczeniem Wykonawcy z postępowania. ("Analiza wyroków sądów okręgowych oraz analiza orzecznictwa zespołów arbitrów wydanych na podstawie przepisów ustawy Prawo zamówień publicznych" Urząd Zamówień Publicznych 2006). Taka interpretacja ma dodatkowe potwierdzenie w treści art. 63 ustawy z dnia 29.8.1997 r. Prawo bankowe (Dz. U. z 2002 r. nr 72 poz.665). Powyższe ma odzwierciedlenie w wyroku Zespołu Arbitrów z 10.10.2005 r. sygn. akt UZP/ZO/0-2788/05.

3.Wadium w innej formie niż w ppkt. 2 należy złożyć (oryginał) w siedzibie Zamawiającego tj. KWP w Katowicach ul. J. Lompy 19, pokój 504 kasa - V piętro blok C najpóźniej w dniu 12.3.2013 r. do godziny 12:00 Kasa jest czynna od poniedziałku do piątku w godzinach 11.00 – 13.00

Wadium ma zabezpieczać interes Zamawiającego na okres wskazany w rozdziale VII SIWZ. Kserokopię gwarancji należy dołączyć do oferty. Brak dokumentu w ofercie nie spowoduje odrzucenia oferty. 4.Wadium zostanie zwrócone w trybie określonym

a) w art. 46 ust. 1 z zastrzeżeniem art. 46 ust. 4a ustawy Prawo Zamówień Publicznych wszystkim Wykonawcom niezwłocznie po wyborze najkorzystniejszej lub unieważnieniu postępowania,

b) w art. 46 ust. 1a ustawy Prawo Zamówień Publicznych Wykonawcy, którego oferta została wybrana jako najkorzystniejsza niezwłocznie po zawarciu umowy w sprawie zamówienia publicznego oraz wniesieniu zabezpieczenia należytego wykonania umowy,

c) w art.46 ust 2 ustawy Prawo Zamówień Publicznych na pisemny wniosek Wykonawcy, który wycofał ofertę przed upływem terminu składania ofert.

5.Zgodnie z art. 46 ust. 5 ustawy Prawo Zamówień Publicznych Zamawiający zatrzymuje wadium wraz z odsetkami, jeżeli Wykonawca, którego oferta została wybrana:

odmówił podpisania umowy w sprawie zamówienia publicznego na warunkach określonych w ofercie, nie wniósł wymaganego zabezpieczenia należytego wykonania umowy,

zawarcie umowy w sprawie zamówienia publicznego stało się niemożliwe z przyczyn leżących po stronie Wykonawcy.

6. Zgodnie z art. 46 ust 4 a Prawa Zamówień Publicznych Zamawiający zatrzymuje wadium wraz z odsetkami, jeżeli Wykonawca w odpowiedzi na wezwanie, o którym mowa w art. 26 ust. 3, nie złożył dokumentów lub oświadczeń, o których mowa w art. 25 ust.1, lub pełnomocnictw, chyba, że udowodni, że wynika to z przyczyn nieleżących po jego stronie.

Uwaga: W przypadku składania oferty przez Wykonawców wspólnie ubiegających się o zamówienie, wadium wnoszone w formie innej niż w pieniądzu musi w pozycji zobowiązanego (Wykonawcy) wskazywać wszystkich Wykonawców ubiegających się wspólnie o zamówienie lub lidera konsorcjum jako działającego w imieniu wszystkich Wykonawców działających w konsorcjum.

# III.1.2) **Główne warunki finansowe i uzgodnienia płatnicze i/lub odniesienie do odpowiednich przepisów je regulujących:**

- III.1.3) **Forma prawna, jaką musi przyjąć grupa wykonawców, której zostanie udzielone zamówienie:**
- III.1.4) **Inne szczególne warunki**

Wykonanie zamówienia podlega szczególnym warunkom: nie

III.2) **Warunki udziału**

# III.2.1) **Sytuacja podmiotowa wykonawców, w tym wymogi związane z wpisem do rejestru zawodowego lub handlowego**

Informacje i formalności konieczne do dokonania oceny spełniania wymogów: 1.O udzielenie zamówienia mogą ubiegać się wykonawcy, którzy spełniają wymogi określone w art. 22 ust. 1 ustawy PZP, a w szczególności: 1.1 posiadają wiedzę i doświadczenie w wykonywaniu dostaw odpowiadających swoim rodzajem i wartością dostawom stanowiącym przedmiot zamówienia.

Jako dostawy odpowiadające swoim rodzajem i wartością dostaw stanowiącym przedmiot zamówienia wykonawca musi wykazać się wykonaniem lub wykonywaniem co najmniej jednej dostawy lub umowy na sukcesywne dostawy części samochodowych na kwotę co najmniej 70 000,00 PLN netto.

Wykonana dostawa ma zostać potwierdzona dokumentami, np. referencjami, że została wykonana należycie. Każda dostawa zostanie uznana jeżeli została wykonana lub jest wykonywana w okresie ostatnich 3 lat przed dniem wszczęcia postępowania o udzielenie zamówienia (dzień wszczęcia postępowania to dzień ogłoszenia o zamówieniu zgodnie z art. 40 ust. 1 ustawy pzp), a jeżeli okres prowadzenia działalności jest krótszy – w tym okresie.

W przypadku składania oferty przez wykonawców wspólnie ubiegających się o zamówienia (konsorcjum firm) wystarczającym będzie, że jeden z uczestników konsorcjum wykonał jedną dostawę lub umowę na sukcesywne dostawy części samochodowych na kwotę co najmniej 70 000,00 PLN netto.

Zamawiający dokona oceny spełnienia warunków udziału w postępowaniu na podstawie załączonych do oferty dokumentów i oświadczeń w formie spełnia, nie spełnia. Wykonawca nie spełniający warunków udziału w postępowaniu zostanie wykluczony zgodnie z art. 24 ust. 2 pkt 4 ustawy PZP.

2. Zamawiający w oparciu o art. 26 ust. 2 a ustawy Prawo Zamówień Publicznych wymaga wykazania przez Wykonawcę braku podstaw do wykluczenia z powodu niespełniania warunków, o których mowa w art. 24 ust. 1 ustawy Prawo Zamówień Publicznych.

3. Wykonawca wykazując spełnianie warunków, o których mowa w art 22 ust.1 ustawy PZP, polegający na zasobach innych podmiotów na zasadach określonych w art. 26 ust. 2b ustawy PZP, a podmioty te będą brały udział w realizacji części zamówienia, przedkłada także dokumenty dotyczące tego podmiotu w zakresie wymaganym dla Wykonawcy, określonym w pkt IV A ppkt 2.1 do 2.6

- III.2.2) **Zdolność ekonomiczna i finansowa**
- III.2.3) **Kwalifikacje techniczne**
- III.2.4) **Informacje o zamówieniach zastrzeżonych**
- III.3) **Specyficzne warunki dotyczące zamówień na usługi**
- III.3.1) **Informacje dotyczące określonego zawodu**
- III.3.2) **Osoby odpowiedzialne za wykonanie usługi**

### **Sekcja IV: Procedura**

- IV.1) **Rodzaj procedury**
- IV.1.1) **Rodzaj procedury Otwarta**
- IV.1.2) **Ograniczenie liczby wykonawców, którzy zostaną zaproszeni do składania ofert lub do udziału**
- IV.1.3) **Zmniejszenie liczby wykonawców podczas negocjacji lub dialogu**
- IV.2) **Kryteria udzielenia zamówienia**
- IV.2.1) **Kryteria udzielenia zamówienia** Najniższa cena
- IV.2.2) **Informacje na temat aukcji elektronicznej**

Państwa członkowskie - Zamówienie publiczne na dostawy - Ogłoszenie o zamówieniu - Procedura otwarta Suplement do Dziennika Urzędowego Unii Europejskiej

Wykorzystana będzie aukcia elektroniczna: tak

Proszę podać dodatkowe informacje na temat aukcji elektronicznej: Zamawiający przewiduje zakończenia postępowania dla Zadania nr 1, 2 i 3 - za pomocą aukcji elektronicznej według poniżej przedstawionych zasad:

1. Aukcja zostanie przeprowadzona (odrębnie dla każdego zadania – w różnych terminach), jeżeli dla wskazanych powyżej zadań zostaną złożone co najmniej 3 oferty niepodlegające odrzuceniu.

2. Zaproszenie do udziału w aukcji zostanie wysłane drogą elektroniczną do wszystkich Wykonawców, którzy złożyli oferty niepodlegające odrzuceniu na adres e-mail wskazany w formularzu ofertowym.

3. Aukcja zostanie przeprowadzona na platformie aukcji elektronicznych Urzędu Zamówień Publicznych pod adresem:<https://aukcje.uzp.gov.pl>

4. W formularzu ofertowym należy wskazać osobę uprawnioną do składania ofert w imieniu Wykonawcy podczas aukcji elektronicznej.

5. W przypadku gdy podczas aukcji oferty będzie składała inna osoba niż osoba składająca ofertę, do oferty należy dołączyć pełnomocnictwo z którego będzie wynikać prawo do reprezentowania Wykonawcy w aukcji elektronicznej.

6. Zmiany osoby, która będzie składała oferty (postąpienia) podczas aukcji elektronicznej można dokonać najpóźniej na jeden dzień przed otwarciem aukcji.

7. Oferty podczas aukcji Wykonawca składa za pomocą formularza umieszczonego na stronie internetowej, umożliwiającego wprowadzanie niezbędnych danych w trybie bezpośredniego połączenia z tą stroną, opatrzone bezpiecznym podpisem elektronicznym weryfikowanym za pomocą ważnego kwalifikowanego certyfikatu pod rygorem nieważności.

Uwaga: Podpisem spełniającym wymogi ustawowe będzie podpis wydawany przez kwalifikowany podmiot certyfikujący – wpisany do rejestry prowadzonego przez Narodowe Centrum Certyfikacji.

8. W przypadku, gdy Wykonawca będzie posługiwał się podpisem elektronicznym wystawionym przez zagraniczny podmiot certyfikacyjny, Wykonawca zobowiązany jest dostarczyć Zamawiającemu wzór takiego podpisu, który Zamawiający przekaże do administratora systemu najpóźniej na dwa tygodnie przed otwarciem aukcji.

9. Zamawiający zarejestruje Wykonawców zaproszonych do udziału w aukcji elektronicznej i prześle na adres e-mail wskazany przez Wykonawcę zaproszenie wraz z hasłem i loginem. Konto Wykonawcy umożliwia mu wzięcie udziału tylko w jednej aukcji. Zamawiający nie zna haseł poszczególnych Wykonawców. Login i hasło Wykonawcy są generowane automatycznie przez system, a następnie przesyłane wraz z zaproszeniem do aukcji.

UWAGA: Zagubienie loginu uniemożliwi Wykonawcy korzystanie z założonego konta. Zagubienie lub zapomnienie hasła nie powoduje utraty możliwości korzystania z konta użytkownika, gdyż system przewiduje możliwość wygenerowania nowego hasła.

10. Po otrzymaniu zaproszenia Wykonawca zobowiązany jest do zalogowania się na platformie aukcyjnej za pomocą otrzymanego w zaproszeniu loginu i hasła oraz potwierdzenia poprawności danych wprowadzonych przez Zamawiającego za pomocą polecenia "wyślij wiadomość do zamawiającego"

UWAGA: Należy zwrócić szczególną uwagę na poprawne zdefiniowanie przez Zamawiającego osoby uprawnionej do składania postąpień.

11. Od momentu otwarcia aukcji elektronicznej do momentu jej zamknięcia każdy Wykonawca może złożyć dowolną liczbę postąpień. Składane kolejne oferty Wykonawcy podlegają automatycznej ocenie i klasyfikacji zgodnie ze wzorem wskazanym w zaproszeniu oraz określonym w pkt XI SIWZ

12. Kryterium oceny ofert w aukcji elektronicznej jest cena, kryterium zostało określone w pkt XI SIWZ Złożone przez Wykonawców oferty pisemne zostaną wprowadzone do systemu przez Zamawiającego. Jest to oferta

wyjściowa, która może zostać poprawiona przez każdego Wykonawcę poprzez składanie kolejnych ofert (postąpień).

13. Termin otwarcia aukcji zostanie podany w zaproszeniach do udziału w aukcji.

14. Aukcja będzie prowadzona zgodnie z czasem wskazanym na platformie.

15. Aukcja zostanie zamknięta, jeżeli w jej trakcie przez 20 minut nie zostanie złożone żadne nowe postąpienie. Bieg terminu rozpocznie się wraz z otwarciem aukcji.

16. W sytuacji, gdy w chwili zamknięcia aukcji dwie oferty uzyskają jednakową liczbę punktów, Zamawiający przewiduje możliwość przedłużenia aukcji, w celu przeprowadzenia dogrywki.

17. W toku dogrywki wykonawcy mają możliwość złożenia po jednym postąpieniu, czas trwania dogrywki będzie wynosił 10 minut.

18. Sposób składania ofert (postąpień) w toku aukcji elektronicznej:

W toku aukcji elektronicznej wykonawcy składają oferty elektroniczne, pozostając w trybie bezpośredniego połączenia ze stroną internetową <https://aukcje.uzp.gov.pl>.

Składanie ofert jest możliwe wyłącznie po zalogowaniu się w systemie.

Składanie ofert odbywa się z poziomu zakładki: Moje aukcje, w widoku oferta.

W celu wprowadzenia postąpienia należy nacisnąć polecenie złóż postąpienie znajdujące się obok danego kryterium, a następnie wprowadzić oferowaną cenę i nacisnąć zmień.

System wskazuje przewidywaną punktację, jaką uzyska oferta po wprowadzonych zmianach. Czynność wprowadzania zmian w ofercie można ponawiać aż do uzyskania odpowiedniej punktacji.

Wprowadzone zmiany należy zaakceptować za pomocą polecenia zapisz.

Należy pobrać i zapisać na dysku dokument opisujący postąpienie (dokument w formacie PDF), a następnie nacisnąć polecenie Dalej.

Poza systemem aukcyjnym należy pobrany dokument opisujący postąpienie podpisać - z wykorzystaniem oprogramowania służącego do składania podpisu (oprogramowanie dostarczane przez wystawcę podpisu elektronicznego) - podpis w formacie Xades lub SIG

W systemie aukcyjnym należy nacisnąć polecenie wybierz plik, a następnie wskazać plik podpisu postąpienia (plik w formacie Xades lub SIG) i nacisnąć przycisk wyślij

Minimalne wymagania techniczne urządzeń informatycznych, niezbędne do przeprowadzenia aukcji elektronicznej:

a) komputer klasy PC z systemem operacyjnym Windows lub Linux oraz dostępem do sieci Internetowej b) zalecane przez administratora platformy są przeglądarki: Mozilla Firefox w wersji 2.0 lub wyższej lub Opera w wersji 9.0 lub wyższej lub Gogle Chrome w wersji 3.0 lub wyższej (Administrator platformy nie zaleca korzystania z przeglądarki Internet Explorer ze względu na brak kompatybilności ze standardami systemu aukcyjnego oraz problemami bezpieczeństwa)

c) program do odczytu plików w formacie PDF

d) ważny kwalifikowany certyfikat podpisu elektronicznego oraz oprogramowanie służące do składania podpisu elektronicznego

Wykonawcy składający postąpienia są obowiązani podpisywać oferty w toku aukcji elektronicznej za pomocą oprogramowania dostarczanego przez wystawcę podpisu elektronicznego. Nie jest możliwe podpisywanie ofert przy użyciu funkcji podpisu dostępnej w programie Adobe Reader

Oferty winny być opatrzone bezpiecznym podpisem elektronicznym w formacie Xades albo SIG, gdyż tylko dokumenty opatrzone podpisem w ww. formatach są akceptowane przez system aukcyjny. Dopuszczalny jest zarówno podpis wewnętrzny, jak i zewnętrzny. Celem uniknięcia ewentualnych problemów w toku aukcji Wykonawcy winni wprowadzić odpowiednie ustawienia do oprogramowania obsługującego składanie podpisu elektronicznego przed rozpoczęciem aukcji. W przypadku trudności z właściwym skonfigurowaniem

oprogramowania (w szczególności ustawieniu formatu podpisu na Xades albo SIG) zalecany jest kontakt z wystawcą podpisu elektronicznego.

Wszelkie operacje związane z przyjmowaniem i weryfikacją postąpień opatrzonych bezpiecznym podpisem elektronicznym są wykonywane bezpośrednio przez program aukcyjny

### IV.3) **Informacje administracyjne**

- IV.3.1) **Numer referencyjny nadany sprawie przez instytucję zamawiającą:** ZP-2380-750/2013
- IV.3.2) **Poprzednie publikacje dotyczące tego samego zamówienia** nie
- IV.3.3) **Warunki otrzymania specyfikacji, dokumentów dodatkowych lub dokumentu opisowego**
- IV.3.4) **Termin składania ofert lub wniosków o dopuszczenie do udziału w postępowaniu** 12.3.2013 - 12:00
- IV.3.5) **Data wysłania zaproszeń do składania ofert lub do udziału zakwalifikowanym kandydatom**
- IV.3.6) **Języki, w których można sporządzać oferty lub wnioski o dopuszczenie do udziału w postępowaniu** polski.
- IV.3.7) **Minimalny okres, w którym oferent będzie związany ofertą** w dniach: 60 (od ustalonej daty składania ofert)
- IV.3.8) **Warunki otwarcia ofert** Data: 12.3.2013 - 12:30 Miejscowość: KWP Katowice, ul. Lompy 19, pokój 735, piętro VII, blok C.

### **Sekcja VI: Informacje uzupełniające**

- VI.1) **Informacje o powtarzającym się charakterze zamówienia** Jest to zamówienie o charakterze powtarzającym się: nie
- VI.2) **Informacje o funduszach Unii Europejskiej** Zamówienie dotyczy projektu/programu finansowanego ze środków Unii Europejskiej: nie
- VI.3) **Informacje dodatkowe**
- VI.4) **Procedury odwoławcze**

### VI.4.1) **Organ odpowiedzialny za procedury odwoławcze**

Krajowa Izba Odwoławcza Postępu 17 a 02-676 Warszawa POLSKA Tel.: +48 224587801 Faks: +48 224587800

### VI.4.2) **Składanie odwołań**

Dokładne informacje na temat terminów składania odwołań: Wykonawcy w toku postępowania o udzielenie zamówienia przysługują środki ochrony prawnej określone w dziale VI ustawy Prawo Zamówień Publicznych. 1. Wykonawcy, a także innemu podmiotowi jeżeli ma lub miał interes w uzyskaniu danego zamówienia oraz poniósł lub może ponieść szkodę w wyniku naruszenia przez Zamawiającego przepisów ustawy PZP przysługuje odwołanie wobec niezgodnej z przepisami ustawy czynności Zamawiającego podjętej w

postępowaniu o udzielenie zamówienia lub zaniechania czynności do której Zamawiający jest zobowiązany na podstawie ustawy.

2. Odwołanie wnosi się w terminie 10 dni od dnia przesłania informacji o czynności Zamawiającego stanowiącej podstawę jego wniesienia — jeżeli zostały przesłane w sposób określony w art. 27 ust. 2, albo w terminie 15 dni — jeżeli zostały przesłane w inny sposób.

3. Odwołanie wobec treści ogłoszenia o zamówieniu, a jeżeli postępowanie jest prowadzone w trybie przetargu nieograniczonego, także wobec postanowień Specyfikacji Istotnych Warunków Zamówienia, wnosi się w terminie: 10 dni od dnia publikacji ogłoszenia w Dzienniku Urzędowym Unii Europejskiej lub zamieszczenia Specyfikacji Istotnych Warunków Zamówienia na stronie internetowej.

4. Odwołanie wobec czynności innych niż określone w ust. 2 i 3 wnosi się w terminie 10 dni od dnia, w którym powzięto lub przy zachowaniu należytej staranności można było powziąć wiadomość o okolicznościach stanowiących podstawę jego wniesienia.

5. Odwołanie wnosi się do Prezesa Krajowej Izby Odwoławczej w formie pisemnej albo elektronicznej opatrzonej bezpiecznym podpisem elektronicznym weryfikowanym za pomocą ważnego kwalifikowanego certyfikatu.

6. Odwołujący przesyła kopię odwołania Zamawiającemu przed upływem terminu do wniesienia odwołania w taki sposób aby mógł on zapoznać się z jego treścią przed upływem tego terminu.

7. Zamawiający przesyła niezwłocznie, nie później niż w terminie 2 dni od dnia otrzymania, kopie odwołania innym Wykonawcom uczestniczącym w postępowaniu o udzielenie zamówienia publicznego, a jeżeli odwołanie dotyczy treści ogłoszenia lub postanowień SIWZ, zamieszcza ją również na stronie internetowej Zamawiającego, wzywając Wykonawców do przystąpienia do postępowania odwoławczego.

8. W przypadku wniesienia odwołania po upływie terminu składania ofert bieg terminu związania ofertą ulega zawieszeniu do czasu ogłoszenia przez Izbę orzeczenia.

### VI.4.3) **Źródło, gdzie można uzyskać informacje na temat składania odwołań**

Krajowa Izba Odwoławcza Postępu 17 a 02-676 Warszawa POLSKA  $Tel + 48 224587801$ Faks: +48 224587800

VI.5) **Data wysłania niniejszego ogłoszenia:** 29.1.2013

10/10